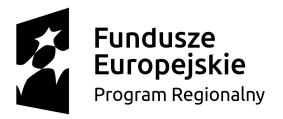

**N** MAŁOPOLSKA

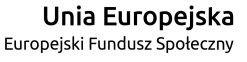

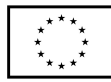

# **Zajęcia on-line w ramach komponentu Małopolskiej Chmury Edukacyjnej**

 *"Modernizacja kształcenia zawodowego w Małopolsce II", Poddziałanie 10.2.3 RPO WM 2014-2020*

## **SCENARIUSZ LEKCJI**

### **w obszarze tematycznym "elektryczno-elektroniczny" blok: Programowanie mikrokontrolerów - Arduino rok szk. 2018/2019**

Temat lekcji: "Podłączenie i sterowanie diodą LED". **Autorzy:** mgr inż. Maciej Witek - Zakład Elektroniki i Telekomunikacji, PWSZ w Tarnowie. **Czas trwania:** 90 minut

**Miejsce:** laboratorium lub sala multimedialna C312 w Państwowej Wyższej Szkole Zawodowej w Tarnowie i pracownia komputerowa lub sala lekcyjna w szkole macierzystej ucznia wyposażona w co najmniej 8 komputerów i 8 zestawów Arduino.

### **Cele ogólne:**

- przekazywanie wiedzy oraz przybliżanie osiągnięć naukowych uczelni wyższych przy wykorzystaniu technologii informacyjnych i telekomunikacyjnych uczniom,
- stymulowanie ciekawości poznawczej,
- wspieranie w procesie poszerzania samowiedzy,
- kształtowanie umiejętności pracy w grupie,
- doskonalenie umiejętności pracy zbiorowej i zespołowej,
- rozwijanie umiejętności pracy w grupie i samodzielnej,
- rozwijanie umiejętności programowania mikrokontrolerów.

## **Cele szczegółowe:**

uczeń:

- na podstawie informacji (przedstawionych w formie wykładu, prezentacji, materiałów multimedialnych) poznaje prawidłowe sposoby podłączenia do płytki Arduino UNO diody LED oraz konfiguruje środowisko Arduino IDE,
- rozumie podstawową budowę programu, wie jak używać funkcji konfigurujących oraz sterujących portami mikrokontrolera w środowisku Arduino, stosuje dyrektywę preprocesora #define
- potrafi czytać wykresy,
- potrafi zweryfikować i wgrać program do mikrokontrolera za pośrednictwem programu Arduino IDE.

## **Metody nauczania:**

- wykład
- prezentacja
- dyskusia
- realizacja programu w środowisku programistycznym

### **Formy pracy:**

- praca w grupach
- praca samodzielna

# M MAŁOPOLSKA

**Materiały i środki dydaktyczne:** Tablica interaktywna, projektor multimedialny, głośniki, wyświetlacz LCD do systemu Video-Conference, laptopy, komputery, zestawy Arduino

# **SZCZEGÓŁOWY TOK LEKCJI:**

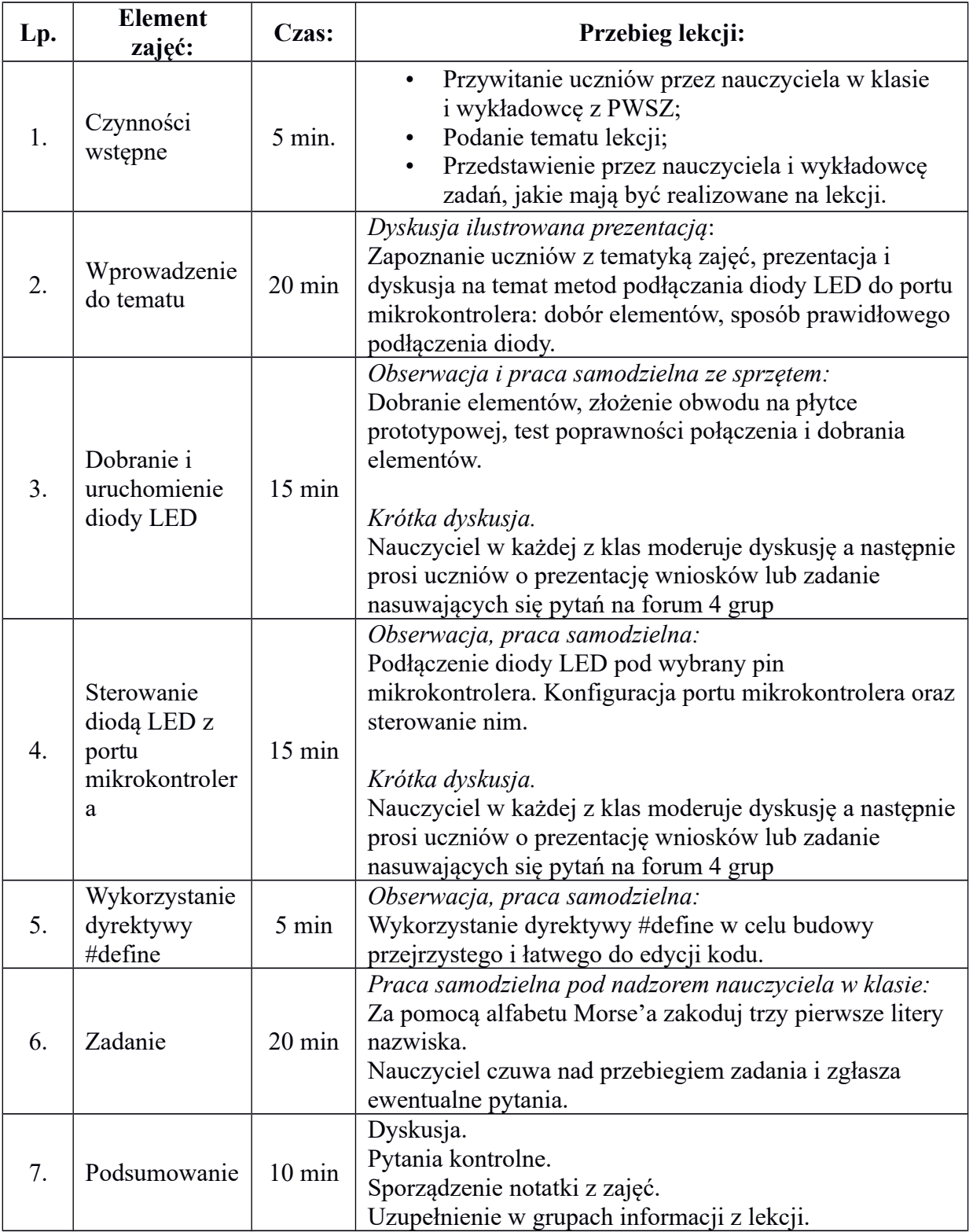

# **N** MAŁOPOLSKA

#### **Zadania nauczyciela w klasie:**

- czuwać nad przebiegiem zajęć
- w razie problemów stara się je rozwiązać jako pierwszy (dysponuje całym kodem programu i jest w stanie kontrolować poprawność pisanego kodu przez uczniów), w razie potrzeby konsultuje problemy z prowadzącym
- stanowi ujemne sprzężenie zwrotne raportowanie postępów pracy przez grupę uczniów umożliwienie odpowiedniego tempa pracy dostosowanego do wszystkich grup uczniów

#### **Tematyka zajęć:**

1. Zapoznanie uczniów z tematyką zajęć, środkami i urządzeniami niezbędnymi w programowaniu płytki Adruino podczas zajęć

Forma realizacji – wykład, prezentacja

2. Poprawne podłączenie diody LED do portu mikrokontrolera

Forma realizacji – prezentacja, praca samodzielna

3. Przenoszenie schematów ideowych na płytkę prototypową

Forma realizacji – prezentacja, praca samodzielna

4. Programowanie – sterowanie portem mikrokontrolera

Forma realizacji – prezentacja, praca samodzielna

### **Szczegóły realizacji:**

- Przypomnienie funkcji środowiska Adruino IDE
- Przypomnienie informacji na temat budowy i wyprowadzenia portów mikrokontrolera na płytce Arduino UNO
- Metody prawidłowego podłączania diody do portu mikrokontrolera
- Dobieranie rezystora ograniczającego prąd diody LED
- Budowa obwodu na płytce prototypowej
- Podłączenie obwodu do płytki Arduino UNO
- Oprogramowanie płytki Arduino UNO wraz z omówieniem niezbędnych do tego funkcji.
- Realizacja zadania przez uczniów pod nadzorem nauczyciela w klasie
- Czynności końcowe dyskusja, podsumowanie